# QUIC update

**ATS Summit 2020 Spring** 

Masakazu Kitajo maskit@apache.org
Song Chenwei scw00@apache.org

### IETF QUIC

- Draft 29
- In Working Group Last Call
- Will be submitted to IESG next month

#### ATS

- ATS 9.0 will support QUIC draft 27 (experimental)
- Far from full feature support
  - Poor UDP packet handling
  - Logging, Stats, TS API are not fully available on QUIC sessions
  - Bunch of limitations and recommendations are ignored
  - Code is not production quality
  - 67 open issues (20% of all open issues)

#### Performance

- 8x slower than HTTP/2
  - Perhaps because of bugs in our congestion controller
- CPU & Memory usage are not measured yet

# Debug How to debug quic ?

- Wireshark?
  - Advantage
    - No code changed
  - Disadvantage
    - No detail of QUIC state changed
    - Need master key

- QVIS?
  - Advantage
    - More detail of QUIC metrics
    - Logging anything you want.
  - Disadvantage
    - Need code changed.

#### ATS QLOG

• https://github.com/apache/trafficserver/pull/6836

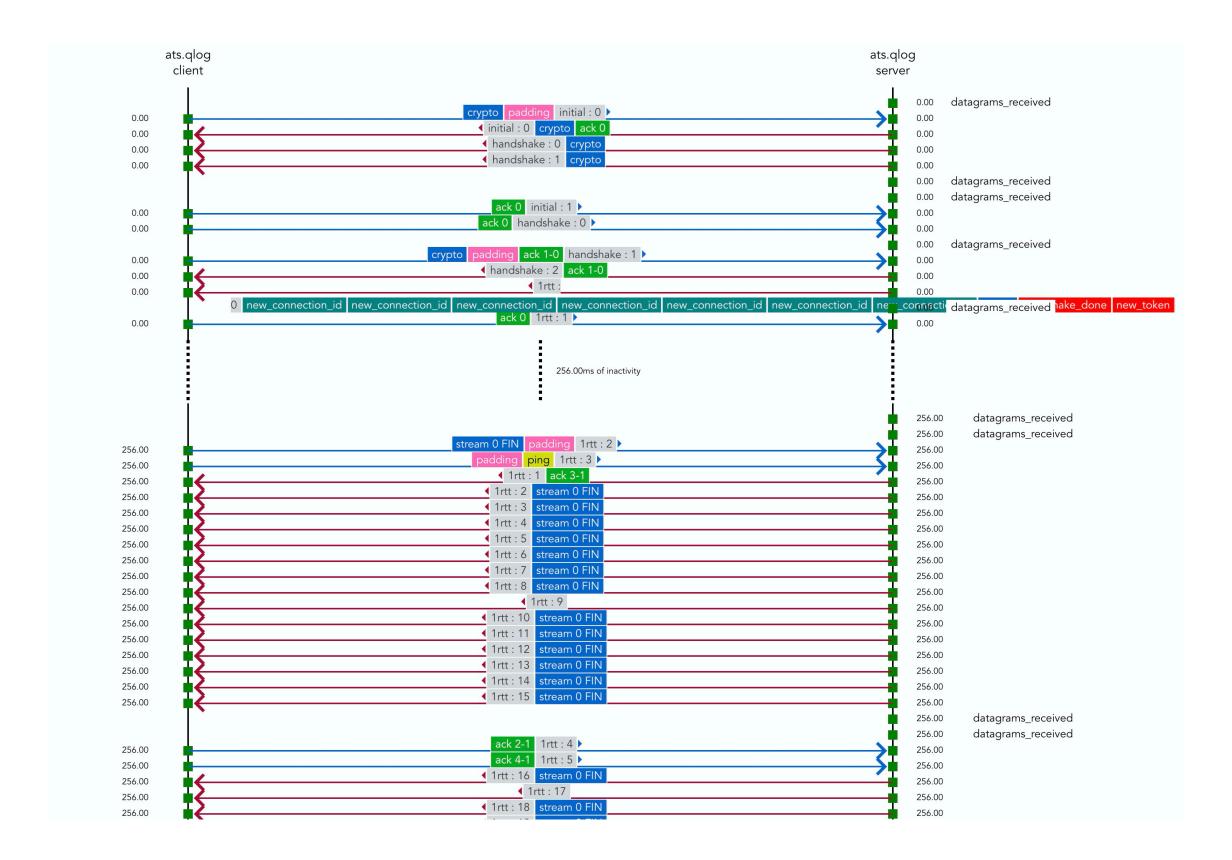

### ATS Supported QLOG Events

- FrameReceived
- FramePacketized
- PacketSent
- PacketReceived
- PacketLost

- CongestionControllerMetricsUpdated
- CongestionStateUpdated
- ConnectionClosed

#### QLOG in ATS

- TODO
  - Support more events
  - Use more efficient JSON Encoder
  - More general callback implementation.

## Why we are so slow?

- Only 2 people working on QUIC and HTTP/3
- Existing code is not easy to extend

|                 | HTTP/2    | QUIC + HTTP/3                                 |
|-----------------|-----------|-----------------------------------------------|
| Spec            | 151 pages | 418 pages                                     |
| Related modules | /porxy    | /proxy<br>/iocore/net<br>/src/tscore<br>/mgmt |

#### Untouched area

- Settings and Stats
  - What should be separated / shared?
    - Setting for inactive\_timeout
    - Stat for TLS handshake failure
- Logging
  - What should be logged?
    - Which IP addresses? (Client may use multiple IP addresses)

## What you can do to help QUIC support

Assume your code runs on QUIC and HTTP/3 sessions

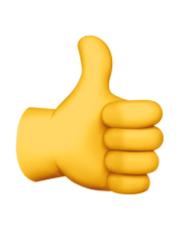

```
If (HTTP version is 1) {
    // Code for H1
} else {
    // Code for H2 and H3
}
```

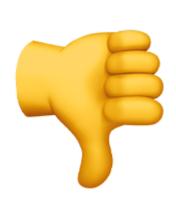

```
If (HTTP version is 2) {
    // Code for H2
} else {
    // Code for H1 and H3
}
```

- Avoid writing new code that only works for SSLNetVC
- Create an issue as todo

# Questions?